## PURPOSE

Compute the Airy function.

# **DESCRIPTION**

The Airy function is defined as  $(z = (2/3)x^{3/2})$ :

**(EQ Aux-1)**  $Ai(x) = \frac{1}{\pi} \sqrt{\frac{x}{3}} K_{1/3}(z)$   $x \ge 0$ 

$$
Ai(x) = \frac{\sqrt{-x}}{3} \Big( J_{1/3}(-z) + \frac{1}{\sqrt{3}} Y_{1/3}(-z) \Big) \qquad x < 0
$$
 (Eq Aux-2)

where  $K_N$  is the modified Bessel function of the third kind of order N,  $Y_N$  is the Bessel function of the second kind of order N, and  $J_N$ is the Bessel function of the first kind of order N. See the documentation for BESSKN, BESSJN, and BESSYN for a desciption of the Bessel functions.

#### SYNTAX

LET  $\langle y2 \rangle$  = AIRY( $\langle y1 \rangle$ )  $\langle$ SUBSET/EXCEPT/FOR qualification>

where  $\langle y1 \rangle$  is a decimal number, variable or a parameter;

 $<$ y2> is a variable or a parameter (depending on what  $<$ y1> is) where the computed Airy value is stored; and where the <SUBSET/EXCEPT/FOR qualification> is optional.

## EXAMPLES

PLOT AIRY(X) FOR  $X = -100.110$ LET  $A = AIRY(A1)$ LET  $X2 = AIRY(0.2)$ 

#### NOTE 1

DATAPLOT uses the routine AI from the SLATEC Common Mathematical Library to compute this function. SLATEC is a large set of high quality, portable, public domain Fortran routines for various mathematical capabilities maintained by seven federal laboratories.

#### NOTE 2

The derivative of the Airy function is  $(z = (2/3)x^{3/2})$ :

$$
Ai'(x) = \frac{-x}{\pi \sqrt{3}} K_{2/3}(z) \qquad x > = 0
$$
 (Eq Aux-3)

$$
Ai'(x) = \frac{-x}{2} \left( J_{2/3}(-z) - \frac{1}{\sqrt{3}} Y_{2/3}(-z) \right) \qquad x < 0
$$
 (Eq Aux-4)

#### DEFAULT

None

SYNONYMS

None

#### RELATED COMMANDS

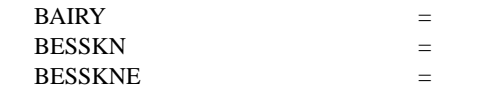

Compute the Airy function of the second kind. Compute the modified Bessel function of the third kind (fractional orders allowed).

Compute the exponentially scaled modified Bessel function of the third kind (fractional orders allowed).

## **REFERENCE**

"Handbook of Mathematical Functions, Applied Mathematics Series, Vol. 55," Abramowitz and Stegun, National Bureau of Standards, 1964 (chapter 10).

"Numerical Recipes: The Art of Scientific Computing (FORTRAN Version)," 2nd Edition, Press, Flannery, Teukolsky, and Vetterling. Cambridge University Press, 1992 (chapter 6).

# APPLICATIONS

Special Functions

## IMPLEMENTATION DATE 94/9

# PROGRAM

TITLE AUTOMATIC PLOT AIRY(X) FOR  $X = -5.15$ 

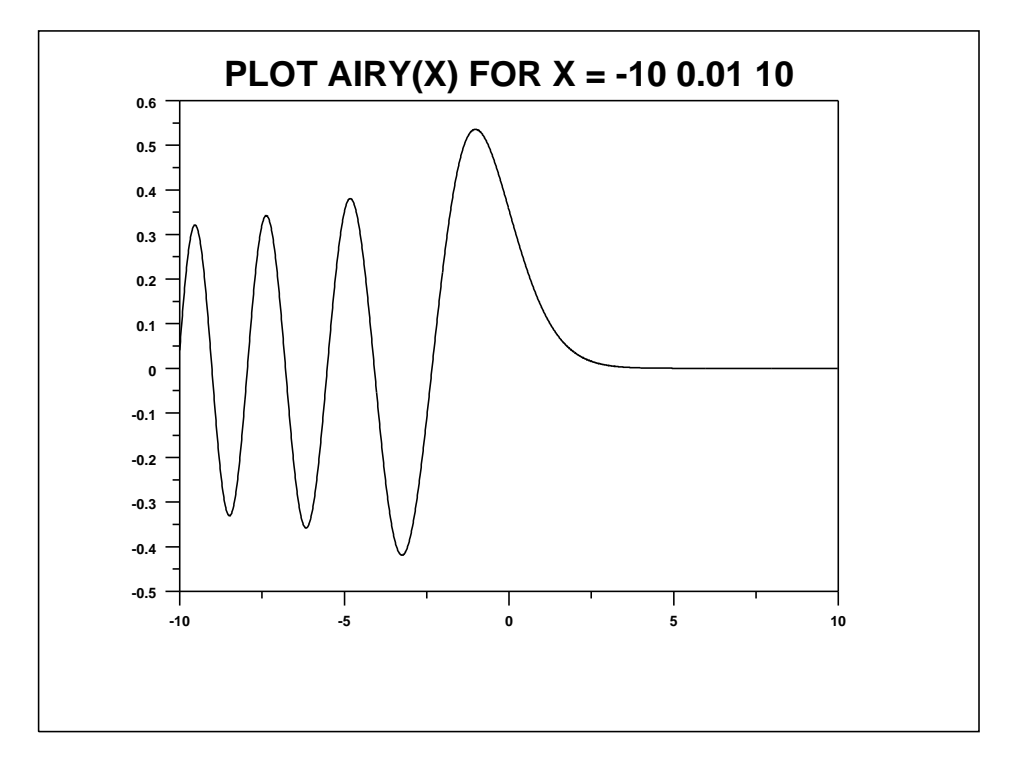